# Comment ?

## Discrétiser des données continues en données discrètes dans le cadre de la réalisation d'une carte thématique quantitative.

Fiche outil inspirée par l'article « Cartographie numérique : précis de discrétisation pour les nuls (blog.m0le.net) et de l'article « discrétisation » (www.hypergeo.eu).

L'information géographique peut revêtir plusieurs formes. Parmi ces dernières, la représentation cartographique présente l'avantage de la lecture instantanée d'une image, une lecture qui doit aller du général au particulier. L'avantage que constitue cette lecture ne peut exister qu'au prix d'un investissement préalable fait lors de la conception et de la réalisation de la carte. Cet investissement concerne aussi bien la sélection pertinente de l'information que le traitement de cette information. Le traitement préalable de l'information dépend du type de caractère statistique que l'on veut cartographier. En fonction de ce caractère les choix des méthodes de discrétisation sont plus ou moins nombreux et les résultats cartographiques peuvent donner des images très variées.
(Source
:
hypergeo)

La **discrétisation** est l'opération qui permet de découper en classes une série de variables qualitatives ou de variables quantitatives. Cette opération simplifie l'information en regroupant les objets géographiques présentant les mêmes caractéristiques en classes distinctes.

En discrétisant, on découpe sa carte en un certain nombre de "classes" dans lesquelles sont rangées
des
valeurs
colorées
avec
une
teinte
unique.

Sauf qu'il y a différentes manières de discrétiser une carte, et qu'aucune d'entre elles n'est parfaite. Bien les connaître permet en revanche de se faire une rapide idée de celle qui est la plus **judicieuse**à
appliquer.

Une discrétisation est satisfaisante lorsqu'elle permet la création de classes homogènes et distinctes entre elles : les objets géographiques d'une même classe doivent se ressembler plus entre eux qu'ils ne ressemblent aux objets des autres classes.

#### Etape 1 : Choisir le nombre de classes.

Le nombre de classes optimum à réaliser dans une partition est toujours fonction du nombre d'individus observés (unités spatiales). Il existe un indice permettant de connaître le nombre de classes idéales pour une distribution, il faut le considérer uniquement comme une aide indicative.

Il
s'agit
de
l'indice
de
Huntsberger
:

 $N(cl) = 1 + 3.3 log 10(N)$  $N =$  nombre d'observations N(cl)
=
nombre
de
classes

### Etape 2 : Choisir la méthode de choix des seuils (discrétisation).

Méthode 1 : Discrétisation en classes d'amplitude égale

Une des questions que l'on se pose le plus souvent quand on traite d'importants volumes de données
est
: **que
faire
des
valeurs
extrêmes
?**

On peut soit les considérer comme négligeables, voire parasitaires et ne pas les valoriser, ou bien articuler toute une histoire autour d'elles.

La discrétisation en classes d'amplitude égale, l'une des plus répandues, permet précisément de **valoriser
les
valeurs
extrêmes**.

Pour obtenir l'amplitude type, on divise simplement l'étendue de l'échantillon (maximumminimum) **par
le
nombre
de
classes**.

*Exemple
:
si
la
valeur
maximale
est
de
19.88
et
la
minimale
de
1.83
notre
amplitude
sera
donc
de (20‐2)/6=3
pour
une
légende
de
6
classes.
La
première
classe
ira
donc
de
2
à
5,
la
deuxième
de
5
à
8,*  et ainsi de suite jusqu'à la dernière, de 17 à 20.

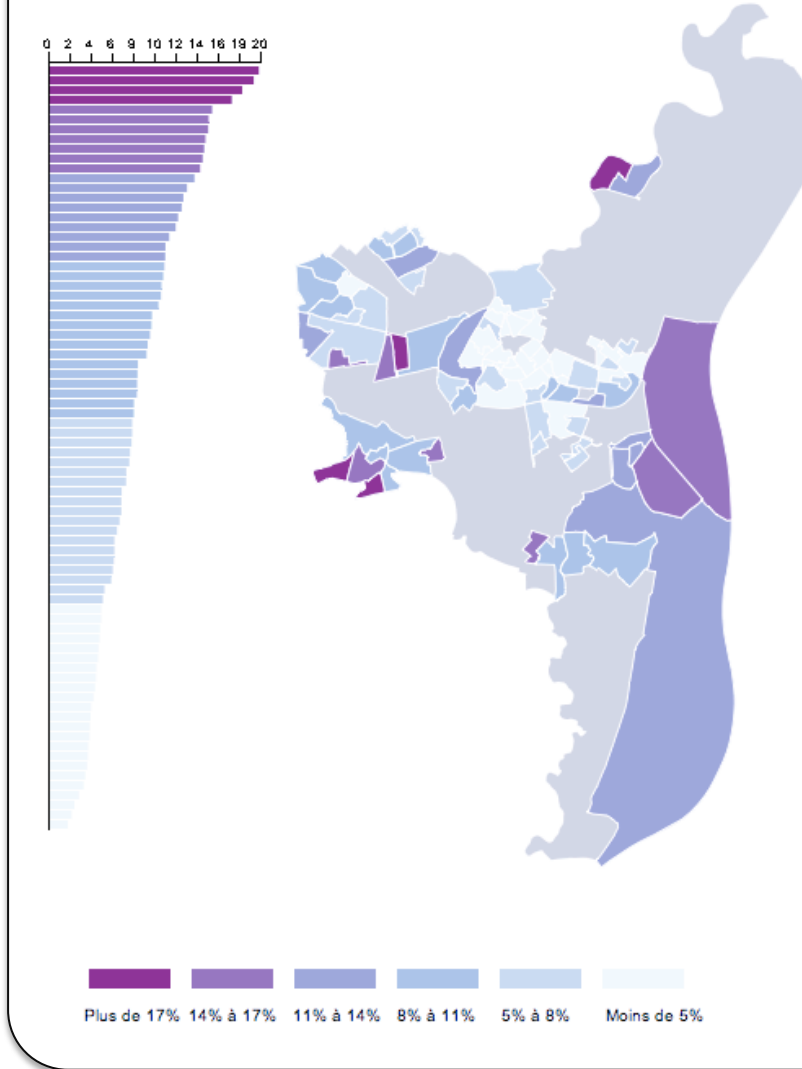

#### *Avantages
:*

Ultra simple à réaliser très courante, donc **très
 facilement
 interprétable par
tout
le
monde.**

#### *Inconvénients
:*

Ce
 modèle
 est **"idéal"
 pour
 des**  distributions uniformes et dans une moindre
 mesure
 symétriques, **cas plutôt
 rares**.
 Dans
 notre
 cas, la distribution est franchement dissymétrique, et ça se ressent dans les effectifs très déséquilibrés : la classe la plus élevée contient à peine quatre zones, tandis que la moins élevée en contient une grosse vingtaine.

## Méthode 2 : Discrétisation avec moyenne et écart-type

La moyenne et l'écart-type sont deux mesures ultra courantes en statistique descriptive, mais qui ont le défaut d'être très sensibles aux valeurs extrêmes. Malgré tout, dans le cas où on compare plusieurs cartes, la moyenne et l'écart type peuvent entièrement se justifier.

Par exemple, remarquer qu'une même zone est systématiquement deux écarts types au-dessus de la moyenne peut amener un éclairage intéressant quand on analyse des données.

Avec cette méthode, la moyenne finira borne de classe si leur nombre est pair, et centre d'une classe
si
leur
nombre
est
impair.

Exemple : Si la moyenne et l'écart type sont de 8 et de 4, une fois arrondis. On aura donc une classe de 8 à 12 (un écart type au-dessus de la moyenne), une de 8 à 4 (un écart type en-dessous de la *moyenne),
puis
une
de
12
à
16,
etc...* 

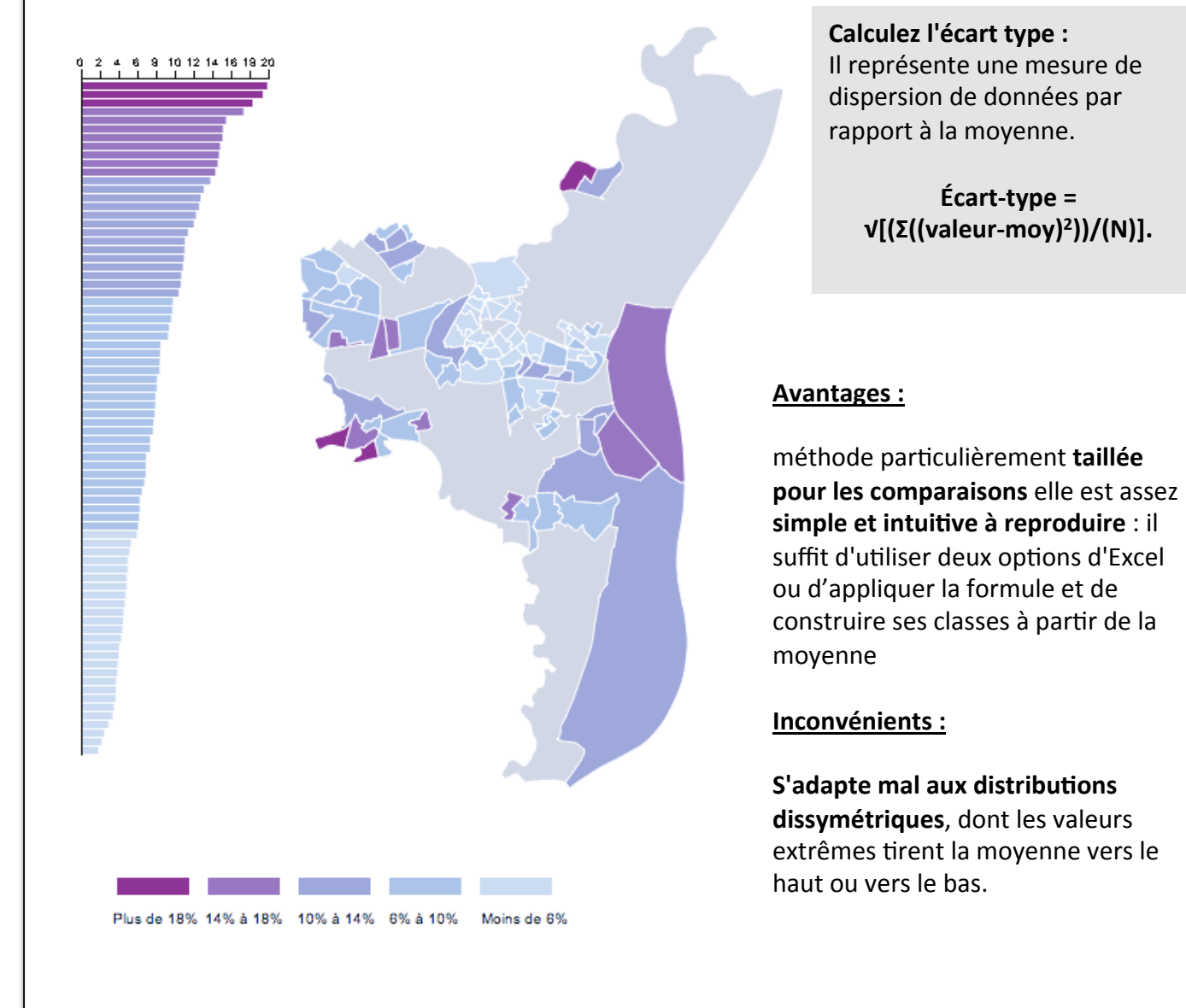

## *Méthode 3 : Discrétisation par progression géométrique*

La méthode de l'écart-type s'applique mal à une distribution de données dissymétrique. On peut du coup se demander : comment faire pour traiter correctement une distribution dissymétrique ? Une des discrétisations très utilisées propose de traiter les classes de la distribution cartographiée comme
les
membres
d'une
suite
géométrique.

Ce choix par de l'observation que les données produites dans la nature et dans nos sociétés ont tendance à mieux coller à un modèle multiplicatif qu'additif, par exemple les distribution de type exponentielle lors de la propagation d'une épidémie.

Pour revenir à la suite géométrique, sa raison s'obtient grâce à un logarithme (en base 10) : comme on part d'une distribution "log-normale", la conversion en logarithme nous donne une distribution normale
(autrement
dit
:
ce
que
l'on
recherche).

**Formule
de
la
RAISON
:** Il
représente
une
mesure
de dispersion
de
données
par rapport
à
la
moyenne.

> *raison
> = 10^((log(max)‐log(min)/ nombre
> de
> classes)*

*Exemple
:
Avec
un
maximum
de
19.88,
un
minimum
de
1.83
et*  six classes à construire, on obtiendrait : *log
raison
=(log(19.88)‐log(1.83))/6
=
0.17 donc
raison
=
10^0.17
=1.48* 

*On
peut
construire
les
classes
comme
suit
:
d'abord
1.83,
puis 2.71
(1.83\*1.48),
puis
4.01
(2.71\*1.48),
etc.
jusqu'à
la
valeur maximale.* 

![](_page_3_Picture_8.jpeg)

#### *Avantages
:*

cette méthode s'adapte très bien aux distributions dissymétriques. qui
 sont
 parmi
 celles
 que
 l'on rencontre
le
plus
souvent

#### *Inconvénients
:*

**pas
 très
 conseillée
 pour
 les comparaisons** et **pas
 la
 plus
 simple** à mettre en œuvre.

## *Méthode 4 : Discrétisation par la méthode des plus grands écarts naturels*

Cette expression est un peu ambigüe, puisque son application n'est pas franchement "naturelle". La méthode des **plus grands écarts** revient à **décréter que les plus fortes discontinuités observées** dans la distribution constituent des paliers marquants, qu'il convient donc de séparer en classes. Cette méthode aisée à comprendre n'est par contre pas la plus simple et rapide à mettre en œuvre.

**Etape
1
:
Classer
les
données
dans
l'ordre
croissant Etape
2
:
Calculer
chaque
écart
entre
chaque
couple
de
données**  Etape 3 : Repérer les écarts les plus importants correspondant au nombre de seuils Etape 4 : borner chaque seuil en faisant la moyenne du couple de données du seuil.

*Exemple
: 2 5 9 16 24*   $5 - 2 = 2$ *9‐5
=
4 16‐9=7 24‐16=8*  Pour une légende avec 3 classes, il faut 2 seuils. Les 2 plus grands écarts sont sélectionnés *comme
seuils. On
calcule
la
valeur
des
seuils
:
(16+9)/2
=
12,5

et
(24+16)/2=20*  La 1<sup>ère</sup> classe est donc de 0 à 12,5, la deuxième de 12,5 à 20 et la troisième de plus de 20.

![](_page_4_Picture_4.jpeg)

#### *Avantages
:*

cette méthode est particulièrement conseillée quand
on
observe
une distribution dont les zones ont leur dispersion caractéristique. Si
on
considère
par
exemple
le taux
de
natalité
dans
le
monde,
il y
aura
un
seuil
de
rupture
entre les
pays
européens
et
africains, et
établir
des
classes
entre
les deux se justifiera aisément

#### *Inconvénients
:*

méthode très aléatoire : à partir des
mêmes
données,
différents choix
de
seuils
peuvent apparaître.
Elle
est
très
sensible aux
valeurs
extrêmes.

Longue et fastidieuse à traiter.

**pas
idéale
quand
il
s'agit
de comparer**

## *Méthode 5 : Discrétisation par quantiles*

La discrétisation par quantiles est très simple à comprendre : elle attribue le même nombre **d'unités
géographiques
aux
classes
de
la
carte**.

![](_page_5_Figure_2.jpeg)

#### *Avantages
:*

**Assez
simple**à
réaliser. Cette discrétisation est bien profilée **pour
dresser
des**  cartes comparatives

#### *Inconvénients
:*

Les
valeurs
extrêmes
se
retrouvent **noyées
avec
des
zones
n'ayant
pas forcément
le
même
ordre
de grandeur**.

Il
n'y
a
donc
que
lorsqu'elles
sont négligeables
comme
ici
que
l'on pourra se servir des quantiles. En revanche,
dans
un
cas
comme
des comparaisons de populations régionales,
il
serait
peu
judicieux
de mélanger
l'Île‐de‐France
avec d'autres
régions...

#### Bibliographie
:

Cette fiche s'inspire librement d'un article du site Hypergéo et du blog blog. mole. net, lui même inspiré d'un chapitre de «La représentation des données géographiques, statistique et cartographie » de Michèle Béguin et Denise Pumain.